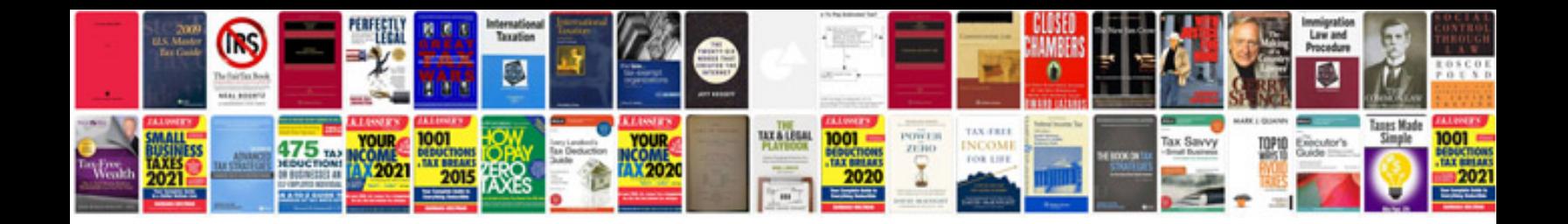

**Math worksheets for 7th grade**

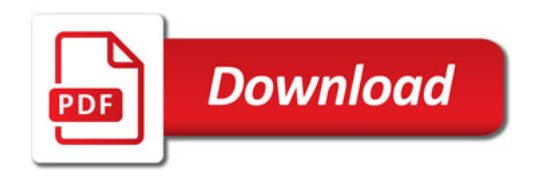

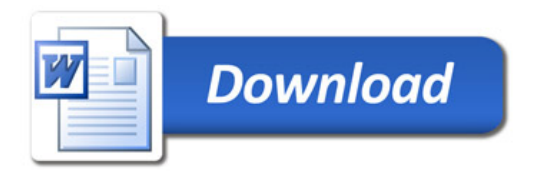